# M-bus communication protocol for EMM series

#### **Setting M bus parameters and Readout data**

See the instrument manual IM1200 section COMMUNICATION M bus (chapter SETTING and READOUT DATA) for all information about how setting the communication parameters and the readout data format.

#### **Initializing the M-BUS module (SND\_NKE)**

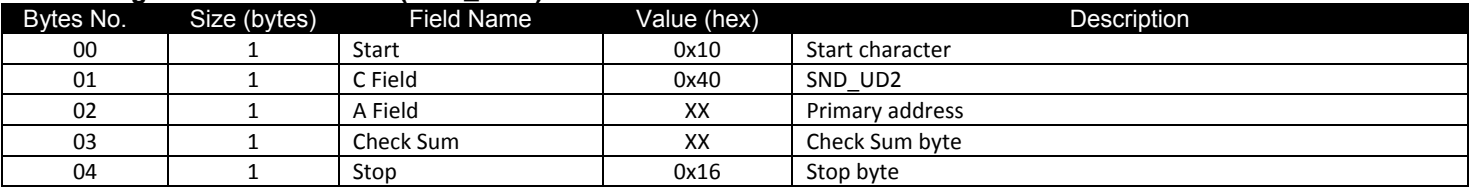

#### **Setting the baud rate with primary addressing**

The acknowledge character (ACK = 0xE5) is sent by the MBUS device at the old baud rate.

It possible to set the new baud rate simultaneously on all MBUS modules on the network with value 255 (0xFF) in the primary address field.

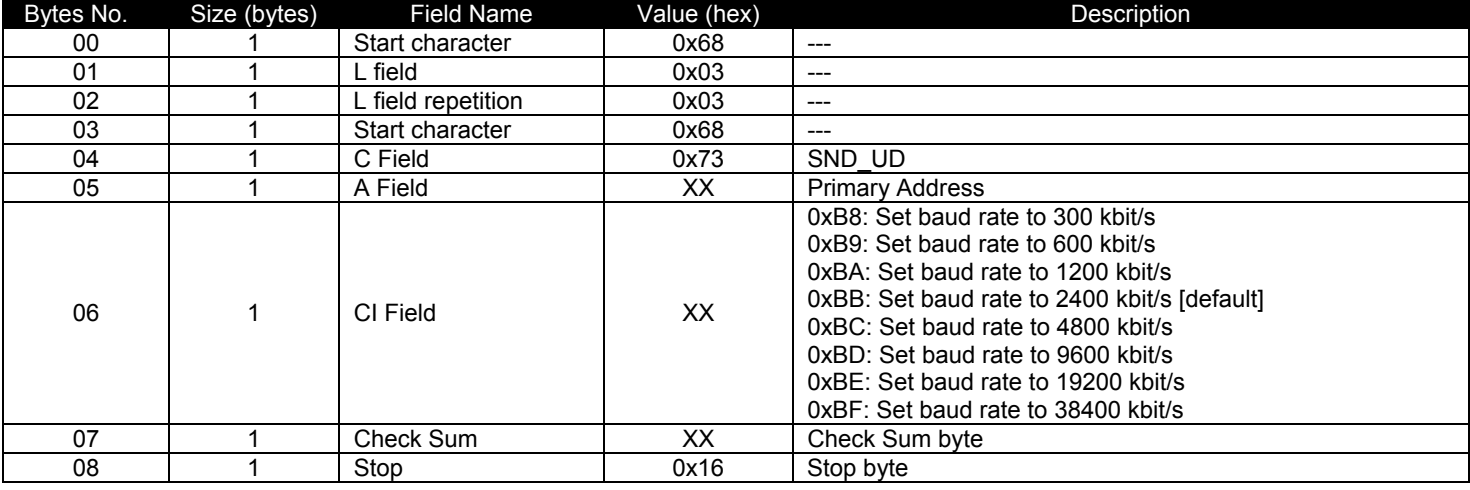

#### **Setting the baud rate with secondary addressing**

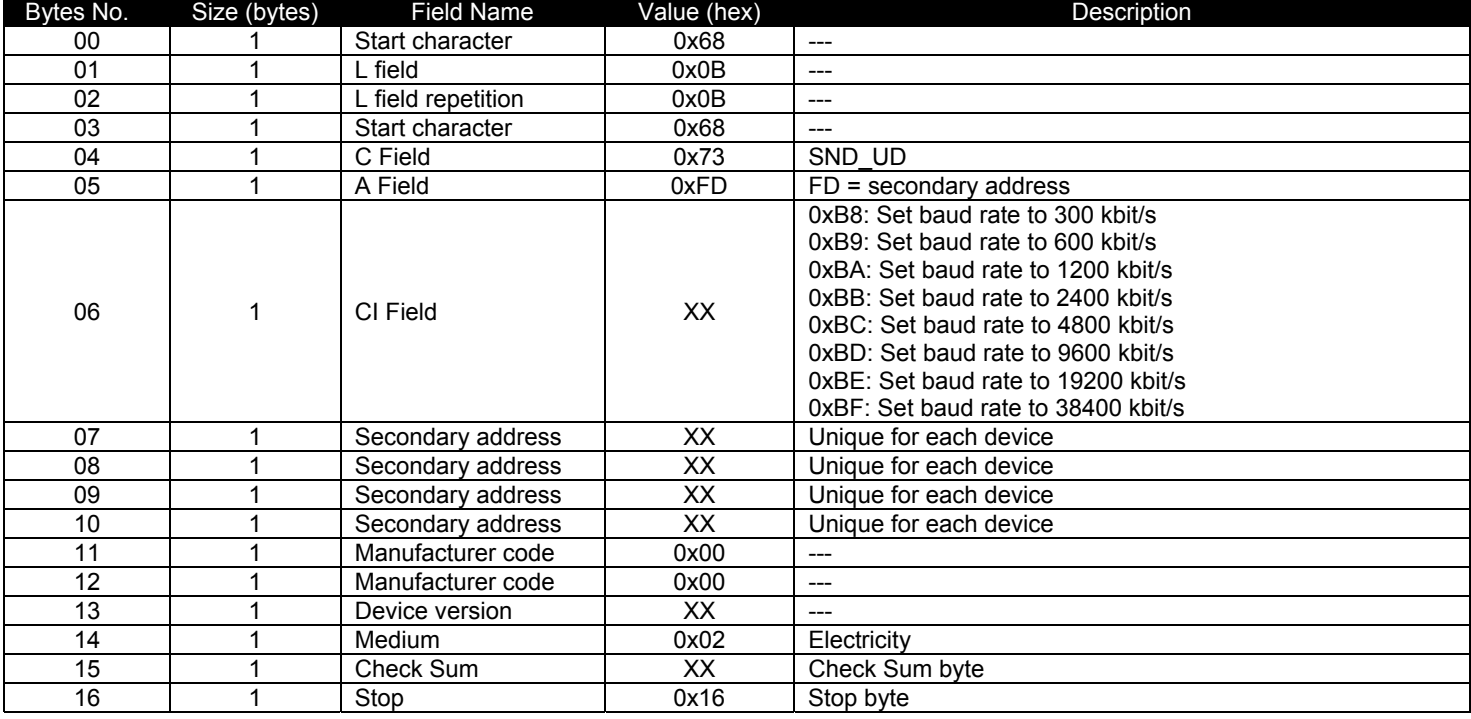

#### **Setting primary address with primary addressing**

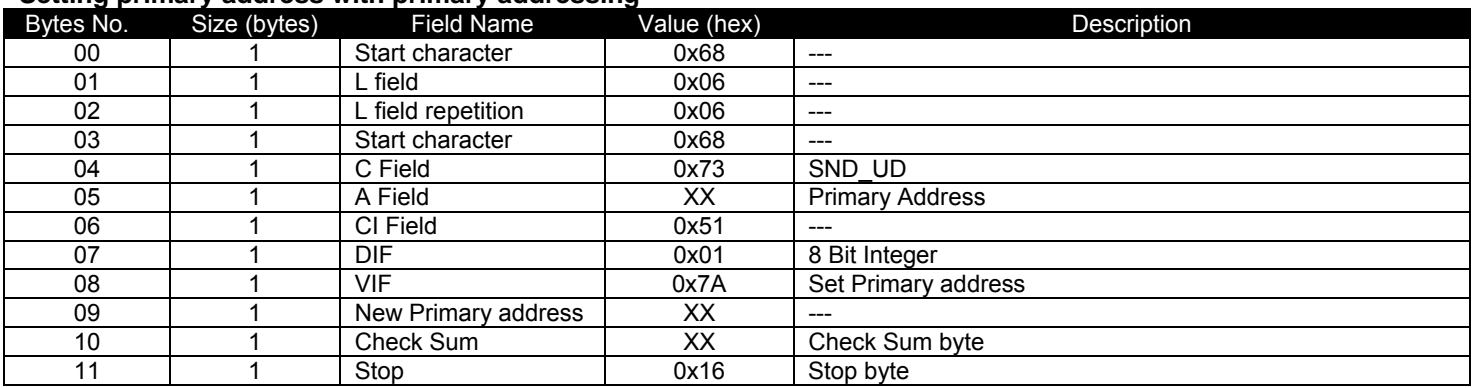

## **Setting primary address with secondary addressing**

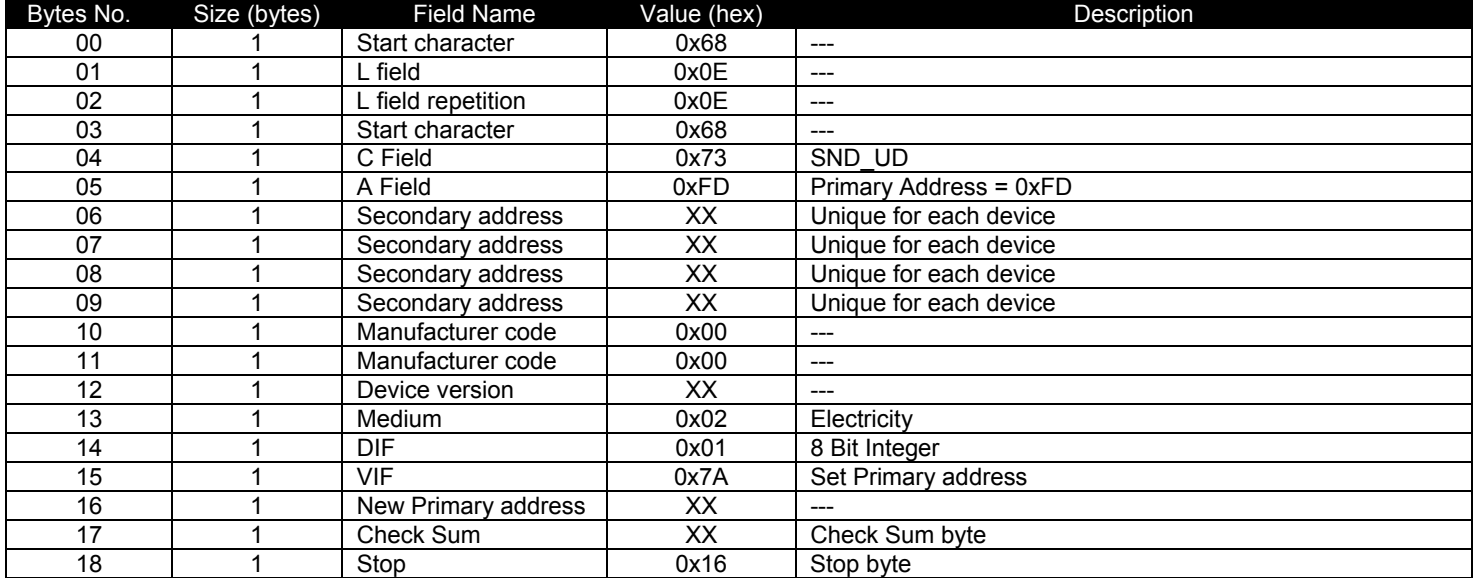

#### **Resetting the M-BUS module access counter with primary addressing**

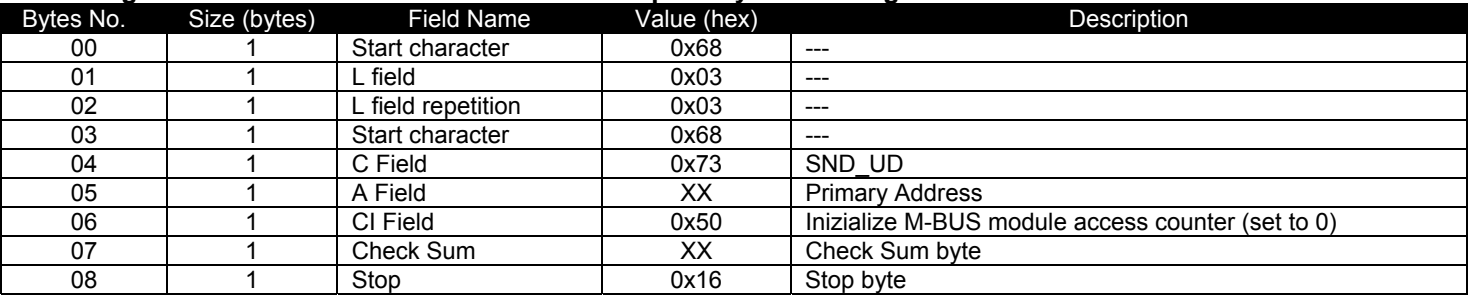

## **Resetting the M-BUS module access counter with secondary addressing**

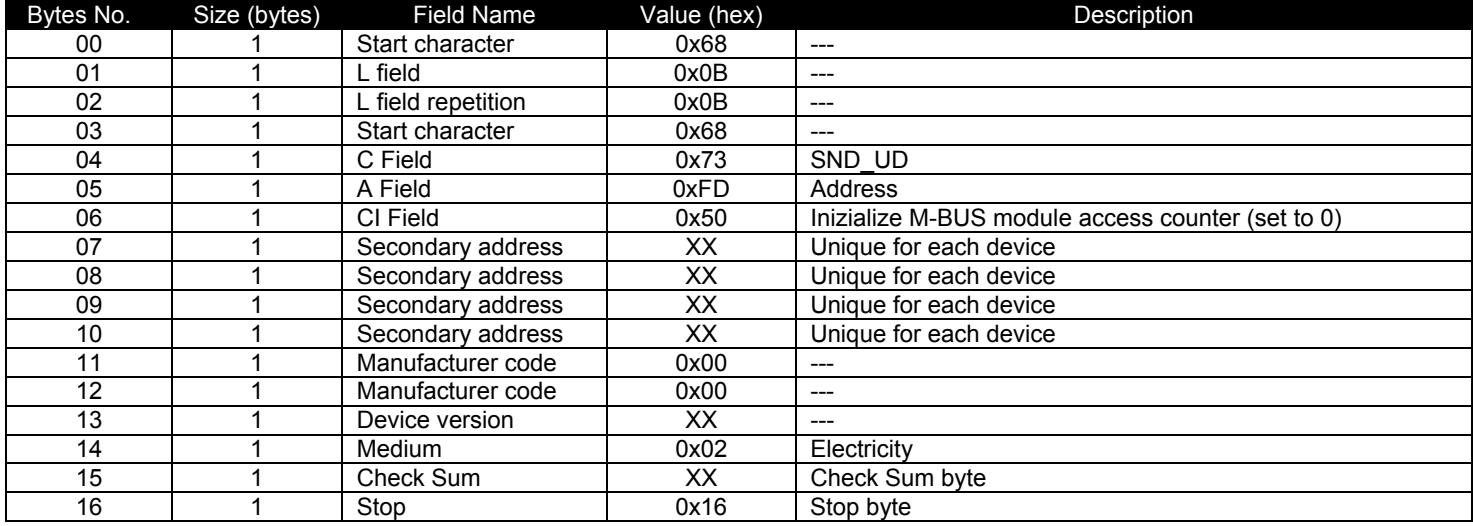

#### **Setting to default the readout parameter with primary addressing**

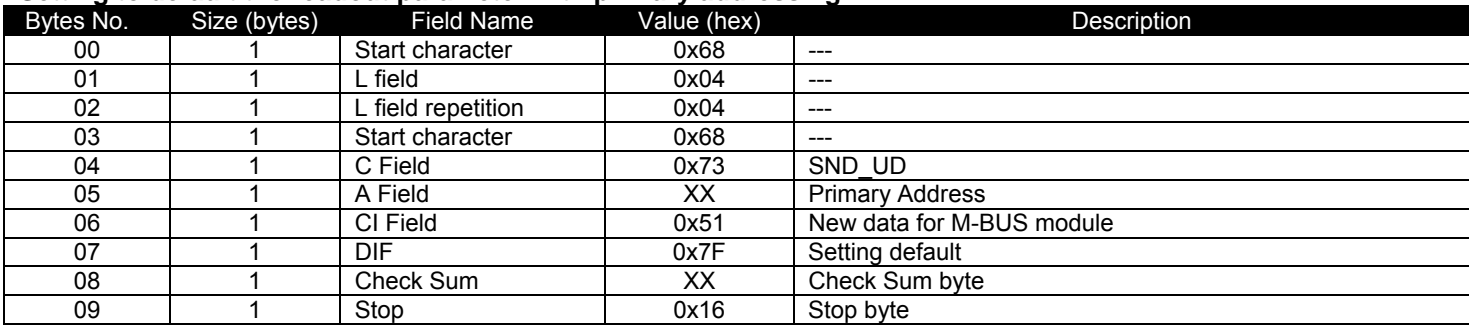

#### **Setting to default the readout parameter with secondary addressing**

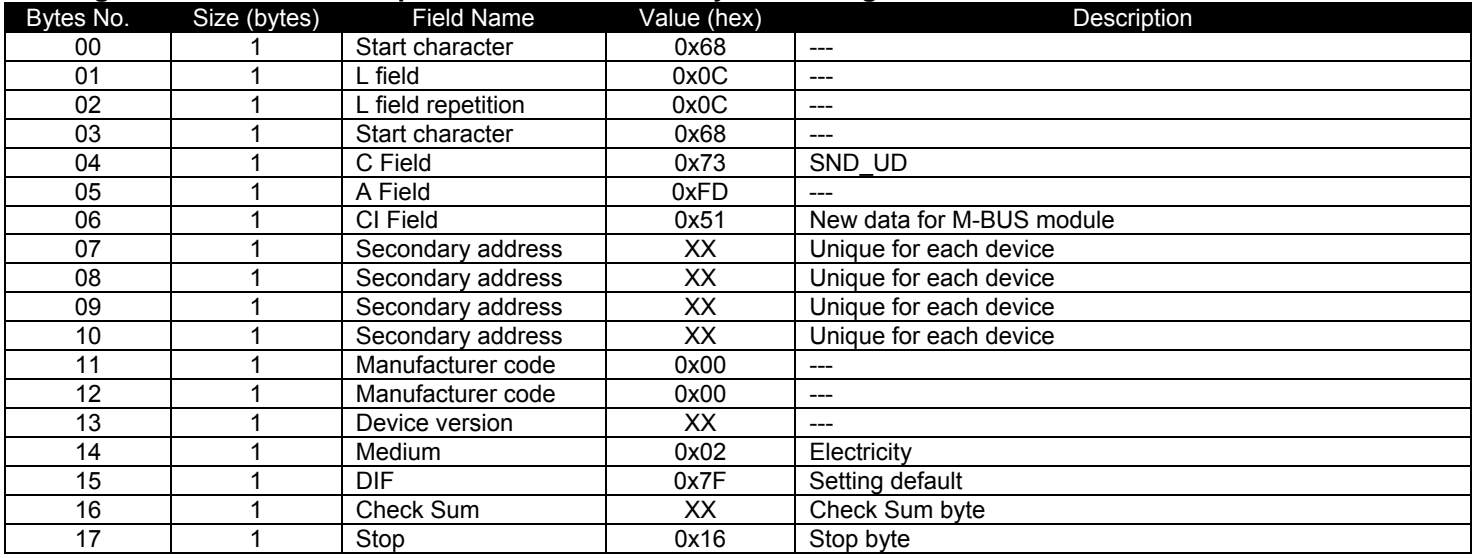

## **Transferring readout data (REQ\_UD2)**

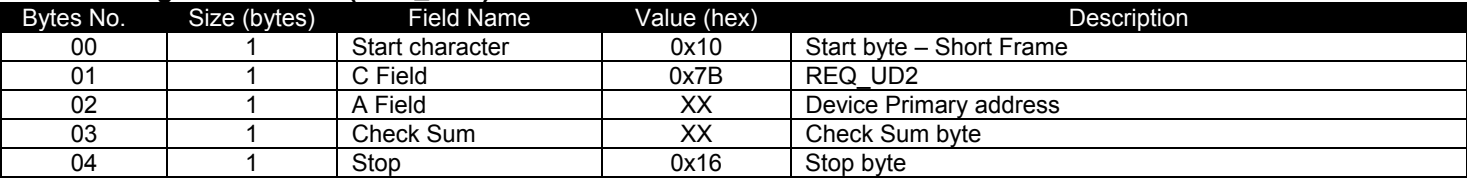

#### **Header Read-out data frame**

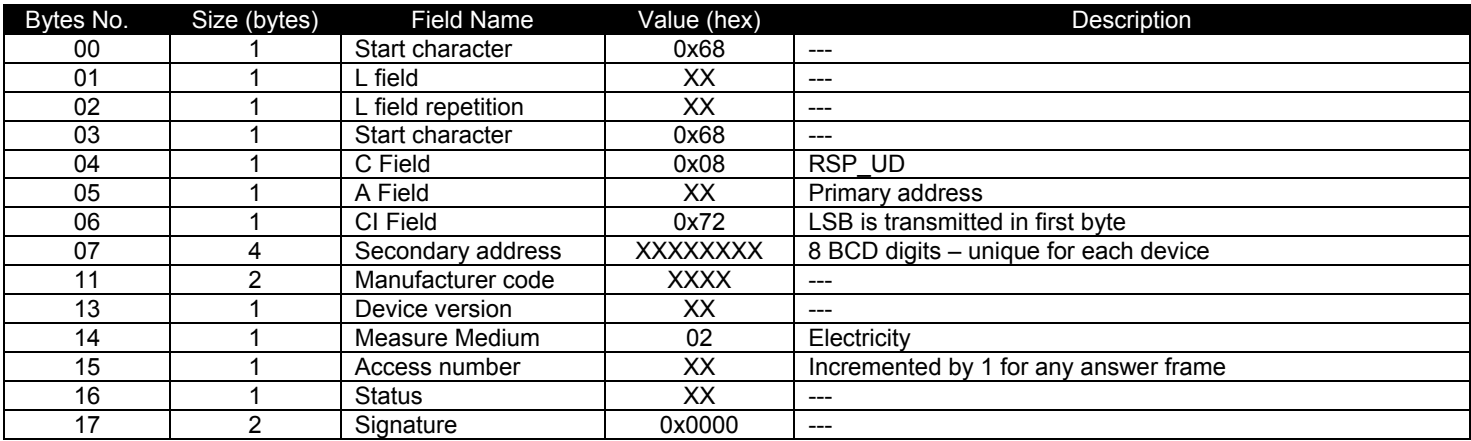

## **Measure (value to be inserted)**

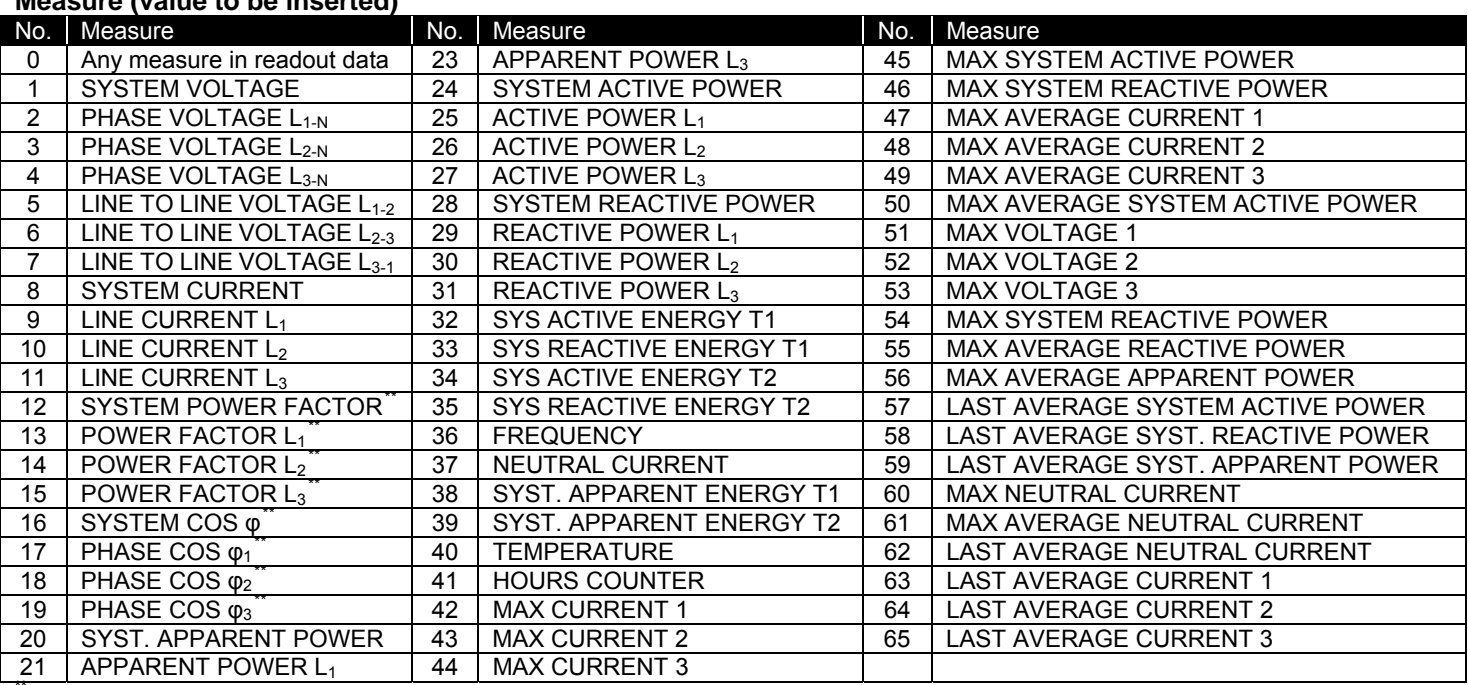

21 APPARENT POWER L1 44 MAX CURRENT 3 \*\*: Examples: +1000 is equal to +1.000; -200 is equal to -0.200

#### **Readout data – Instantaneous Voltages (length package 9 byte)**

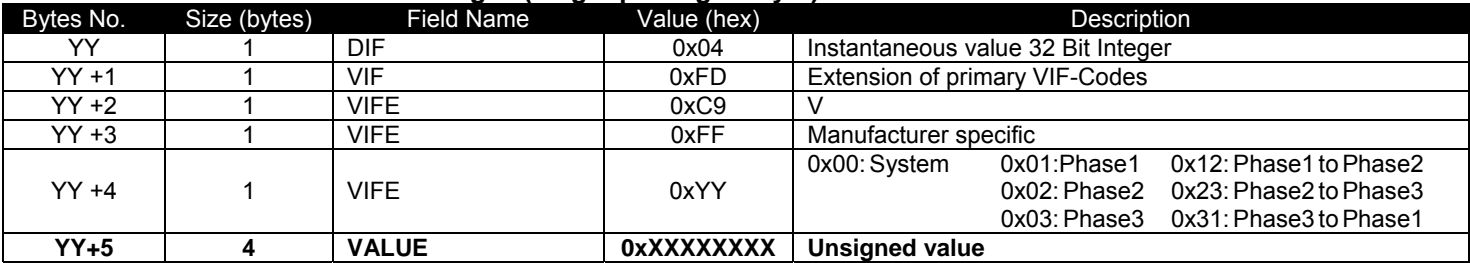

#### **Readout data – Instantaneous Currents (length package 9 byte)**

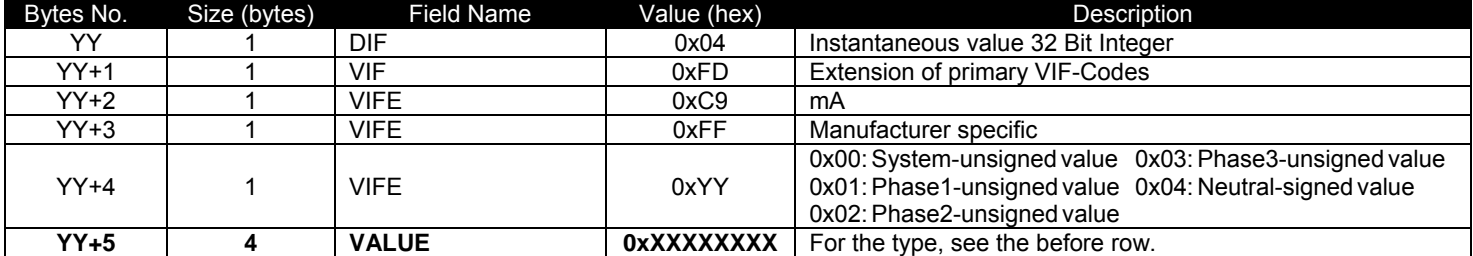

#### **Readout data – Instantaneous Power Factor / Cos Phi (length package 9 byte)**

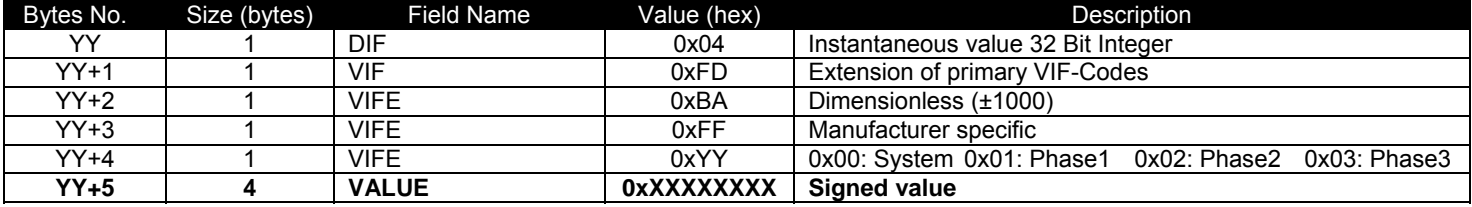

#### **Readout data – Instantaneous Apparent power (length package 9 byte)**

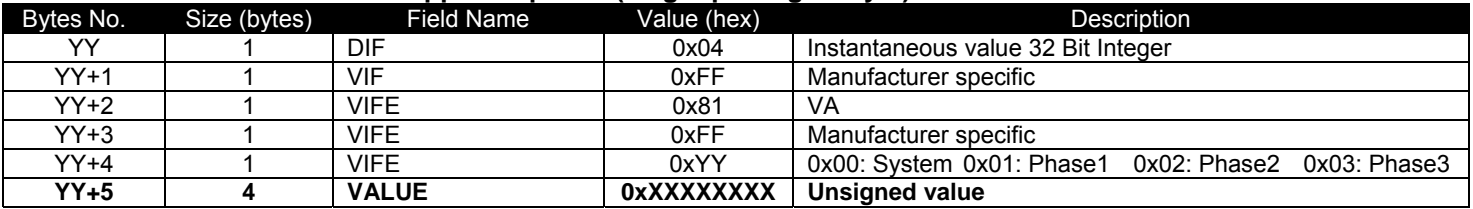

#### **Readout data – Instantaneous Active power (length package 8 byte)**

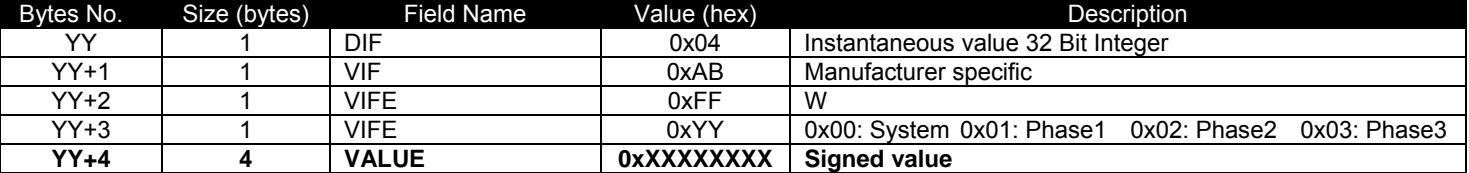

#### **Readout data – Instantaneous Reactive power (length package 9 byte)**

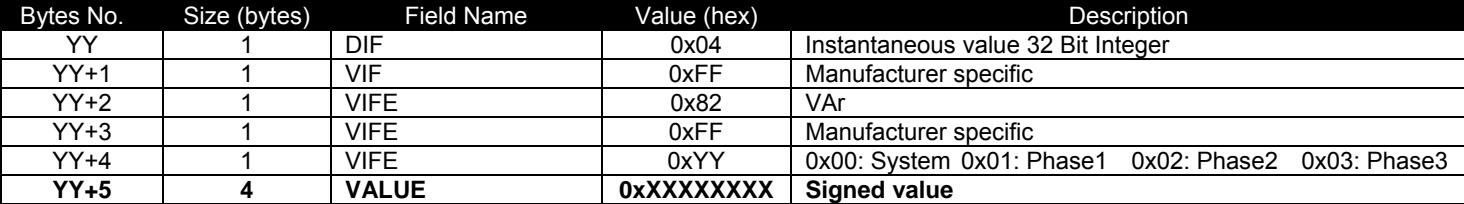

#### **Readout data – Instantaneous Frequency (length package 7 byte)**

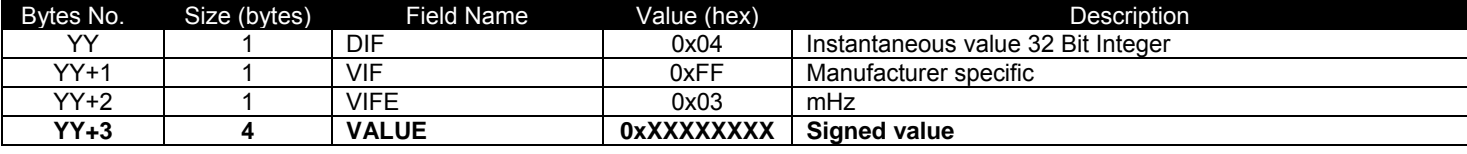

## **Readout data – Instantaneous Temperature (length package 7 byte)**

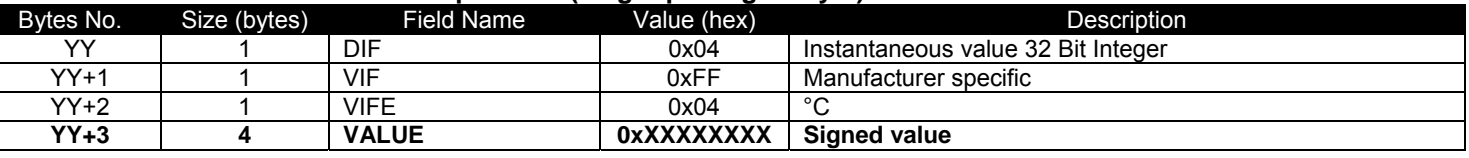

#### **Readout data – Total Active Energy In/Out (length package 8 byte)**

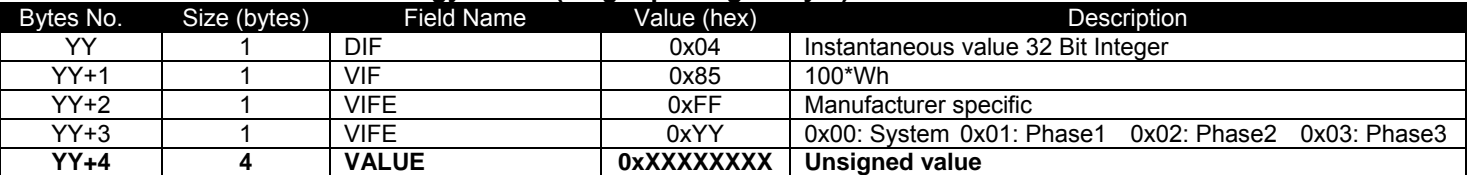

#### **Readout data – Total Reactive Energy In/Out (length package 9 byte)**

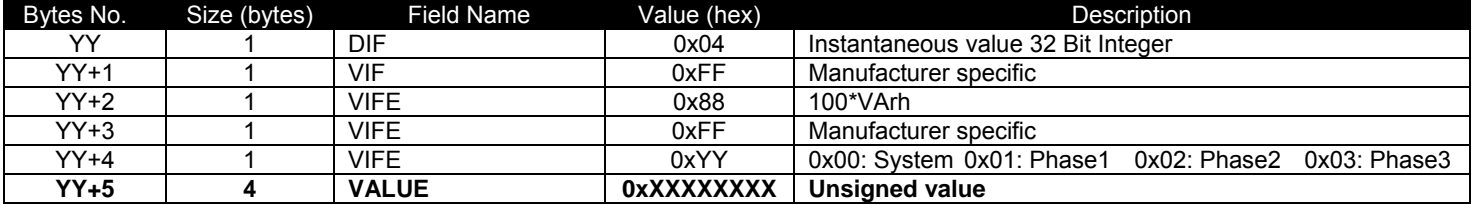

#### **Readout data – Total Apparent Energy (length package 9 byte)**

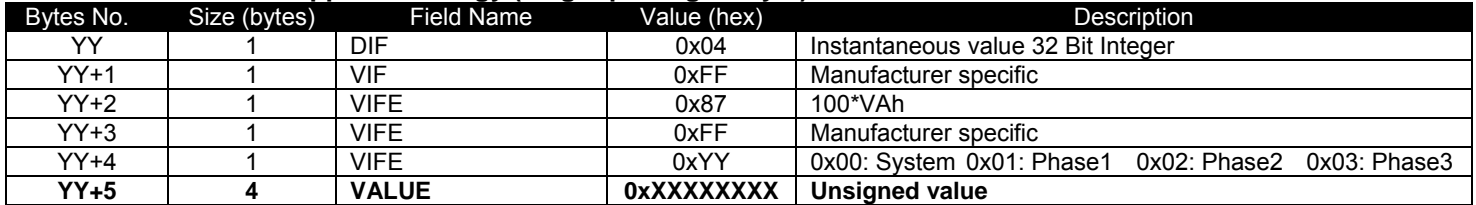

#### **Readout data – Timeband 1, 2 Active Energy In/Out (length package 9 byte)**

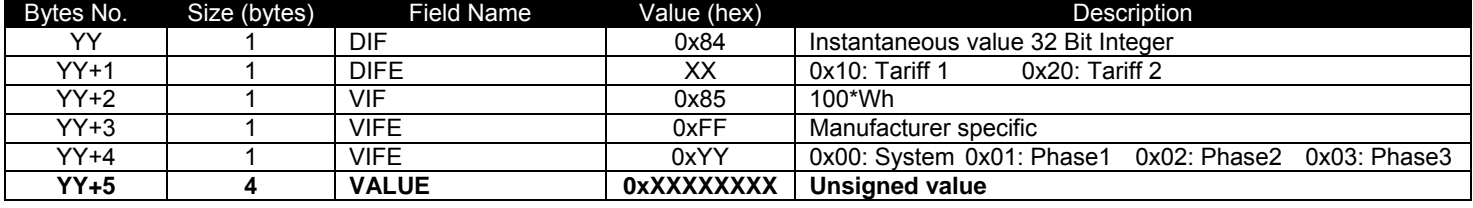

#### **Readout data – Timeband 1, 2 Reactive Energy In/Out (length package 10 byte)**

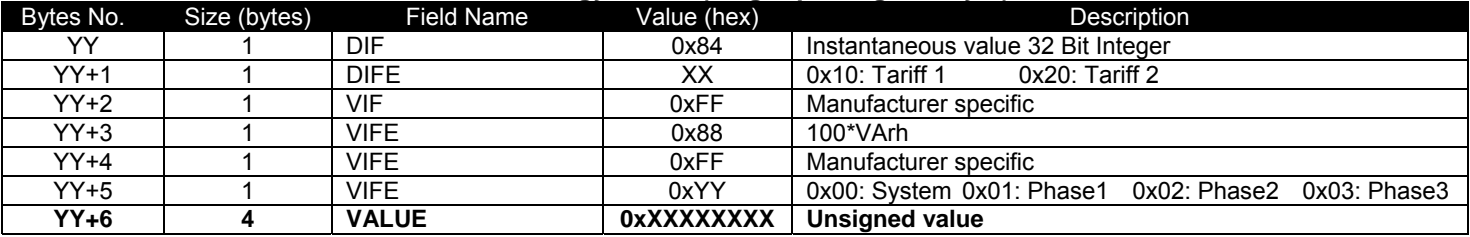

### **Readout data – Timeband 1, 2 Apparent Energy (length package 10 byte)**

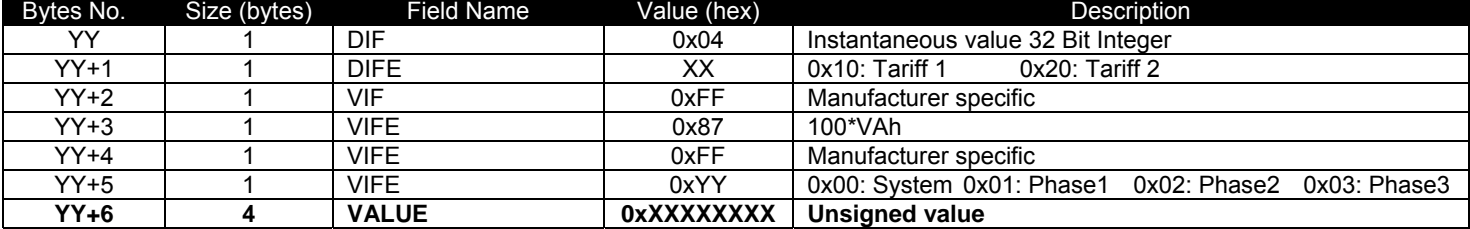

#### **Readout data – Error Flags (length package 4 byte**

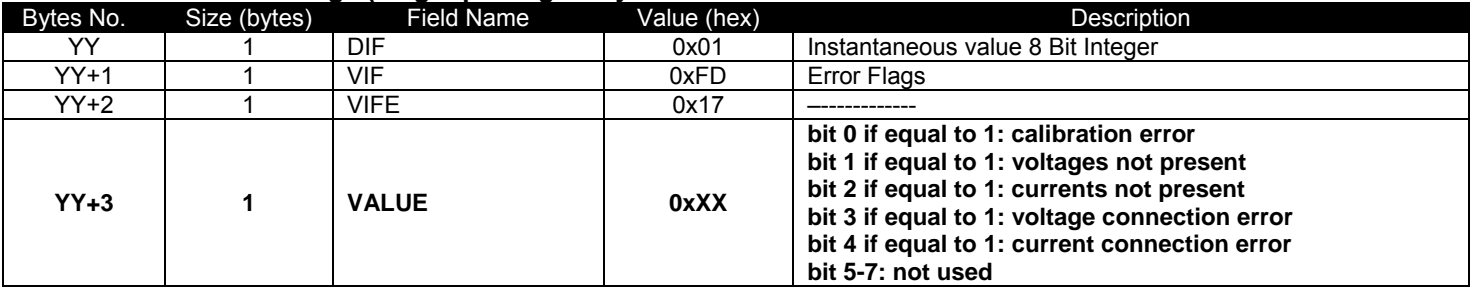

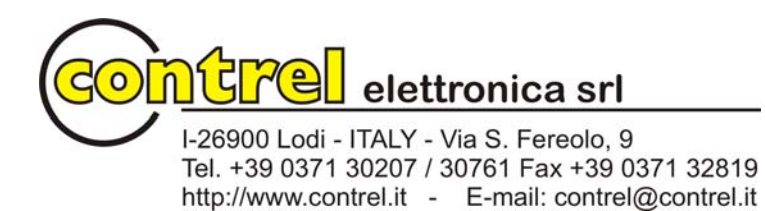